# <span id="page-0-0"></span>Threads et atomiques avec C11

#### Jens Gustedt

INRIA

ICube, Université de Strasbourg

2015

 $\Omega$ 

# **Outline**

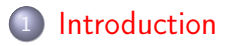

## **[Threads](#page-5-0)**

## **[Atomic](#page-15-0)**

- <sup>4</sup> [L'exclusion mutuelle](#page-22-0)
- <sup>5</sup> [Threads, plus de détails](#page-37-0)

э

4 A

 $\Omega$ 

# <span id="page-2-0"></span>Table of Contents

## **[Introduction](#page-2-0)**

## **[Threads](#page-5-0)**

## **[Atomic](#page-15-0)**

### [L'exclusion mutuelle](#page-22-0)

### <sup>5</sup> [Threads, plus de détails](#page-37-0)

 $\Omega$ 

イロメ マ母 トマミメ マミ

# <span id="page-3-0"></span>C et les standards ISO

#### la normalisation garantie la portabilité

- mapper un language de haut niveau sur n'importe quel architecture
- insistez que votre compilateur suit le dernier standard !

#### $"$ lest une norme ISO

- annés 70, créé par Kernighan et Richie
- C89, première normalisation, le grand succès
- C95, bugfix
- C99, C moderne, difficilement accueillit
- $\bullet$  C11

# <span id="page-4-0"></span>C et les standards ISO

#### ි99

- tableaux avec tailles dynamiques
- spécification formelle du préprocesseur
- objets temporaires (compound literals)
- arithmétique complexe
- <tgmath.h>, fonctions mathématiques génériques

#### C11

- threads et ses structures de contrôle
- types atomiques
- fonctions génériques
- plusieurs ajustements mineurs

# <span id="page-5-0"></span>Table of Contents

## **[Introduction](#page-2-0)**

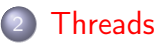

### **[Atomic](#page-15-0)**

- [L'exclusion mutuelle](#page-22-0)
- <sup>5</sup> [Threads, plus de détails](#page-37-0)

 $\Omega$ 

# <span id="page-6-0"></span>Threads, definitions

#### Définition d'un thread

- processus léger :
	- · plusieurs threads se partagent un même espace mémoire
- **Q** API C11 : threads.h
	- pas encore implanté par tous : p99\_thread.h
	- utiliser une lib C alternative, musl

<http://www.musl-libc.org/>

#### Comparaison avec processus lourds

- pas de séparation d'état entre threads
- plus rapide à lancer
- il n'y a pas de hiérarchie entre threads, tous sont égaux (sauf un)
- o exit et return de main termine tous les threads d'un processus

## <span id="page-7-0"></span>Threads, interfaces

#### Gestion des threads C11

```
/∗ Thread start and stop ∗/
typedef int (*thrd_start_t)(void*);
int thrd_create(thrd_t *, thrd_start_t, void *);
void thrd_exit (int);
```
/∗ Thread information ∗/ thrd\_t thrd\_current(void); int thrd\_equal(thrd\_t, thrd\_t);

```
/∗ Thread coordination ∗/
int thrd_join(thrd_t, int*);
int thrd detach(thrd t);
```
# <span id="page-8-0"></span>Threads, interfaces

### Structures de contrôle threads C11

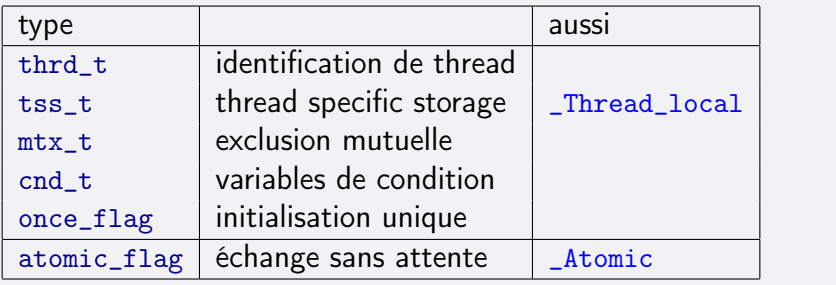

 $\Omega$ 

 $\left\{ \begin{array}{ccc} 1 & 1 & 1 \\ 1 & 1 & 1 \end{array} \right.$  ,  $\left\{ \begin{array}{ccc} \frac{1}{2} & 1 & 1 \\ 1 & 1 & 1 \end{array} \right.$ 

## <span id="page-9-0"></span>Threads, exemple de base

#### fonction exécutée par chaque thread

```
/∗ User type pour structuré les infos pass'es aux threads ∗/
typedef struct thrd_info thrd_info;
struct thrd_info {
  unsigned num;
  double val;
};
int myThreadFunction(void* arg) {
  /∗ Interprétation de arg en type voulu, no cast ! ∗/
  thrd_info* info = arg;
  printf("I_{\mu}am\%<sub>W</sub>with<sub>U</sub>value\%(\n", info->num, info->val);
  /∗ retour d'un 'etat `a qqn qui s'int'eresse ∗/
  return info-\text{val} > 1.0;
```
}

## <span id="page-10-0"></span>Threads, exemple de base

```
int main(int argc, char *argv[ ]) {
 unsigned const n = \arg c - 1;
  thrd_info info[n];
  thrd t id[n];
 for (unsigned i = 0; i < n; +i) {
     info[i] = (thrd_info) { .num = i, .val = strtod(argv[i+1], 0) };
    thrd_create(&id[i], myThreadFunction, &info[i]);
  }
  for (unsigned i = 0; i < n; +i) {
    int ret = 0:
    thrd_join(id[i], &ret);
    printf("thread,\%u|returned\%d\n", i, ret);
  }
  return EXIT_SUCCESS;
}
```
# <span id="page-11-0"></span>Threads, exemple de threads détachés

```
/∗ cette version a une fuite , manque free(info) ∗/
static thrd_info * info = 0;
int main(int argc, char *argv[ ]) {
  unsigned const n = \arg c - 1;
  /∗ doit être alloué sur le tas ∗/
  info = malloc(sizeof(thrd_info[n]));
  for (unsigned i = 0; i < n; +i) {
     thrd t id:
     info[i] = (thrd_info) { .num = i, .val = strtod(argv[i+1], 0) };
     thrd_create(&id, myThreadFunction, &info[i]);
    thrd_detach(id);
  }
  /∗ return de main ferait terminer tous le process ∗/
  thrd_exit(EXIT_SUCCESS);
}
```
## <span id="page-12-0"></span>Threads, exemple de threads détachés

```
/∗ sans fuite de mémoire ∗/
static thrd_info * info = 0;
static void cleanup(void) {
  puts("terminating<sub>i execution")</sub>;
  free(info);
}
int main(int argc, char *argv[ ]) {
  atexit(cleanup);
 unsigned const n = \arg c - 1;
  /∗ doit ^etre alloué sur le tas ∗/
  info = malloc(sizeof(thrdinfo[n]));
  ...
  /∗ return de main ferait terminer tous le process ∗/
  thrd_exit(EXIT_SUCCESS);
}
```
# <span id="page-13-0"></span>Threads, problèmes de cohérence

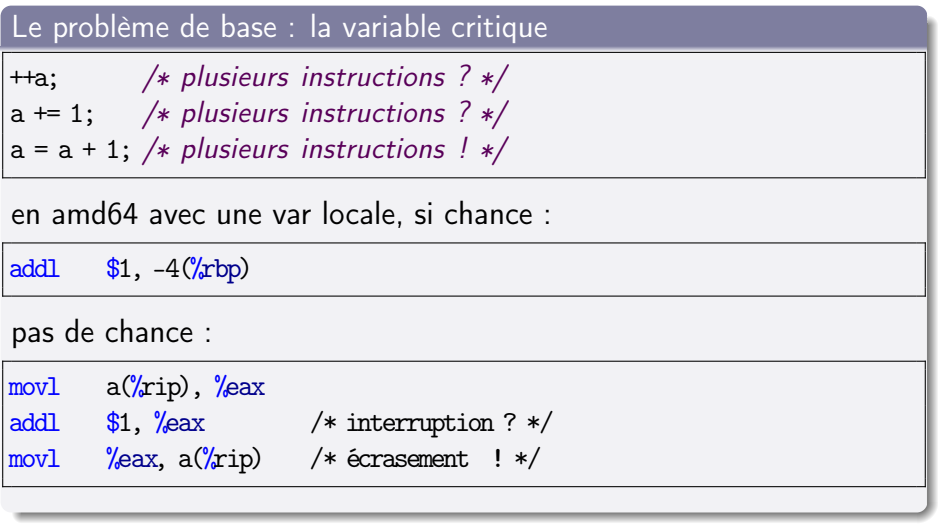

ЭÞ

 $OQ$ 

**K ロ ト K 何 ト K ヨ ト K** 

# <span id="page-14-0"></span>Threads, problèmes de cohérence

#### « thread safety »

- o dangereux:
	- variables globales
	- variables locales static
- o libc
	- ctime, asctime :
		- ne sont pas thread-safe car elles retournent un état statique
	- **printf et similaire sont thread-safe.**

read the manual !

# <span id="page-15-0"></span>Table of Contents

## **[Introduction](#page-2-0)**

### **[Threads](#page-5-0)**

## **[Atomic](#page-15-0)**

### [L'exclusion mutuelle](#page-22-0)

### <sup>5</sup> [Threads, plus de détails](#page-37-0)

 $\Omega$ 

## <span id="page-16-0"></span>problèmes de base

Comment garantir la cohérence en cas de threads ?

Problèmes :

- multiples instructions assembler pour une instruction C
- multiples étapes pipeline pour une instruction assembler

#### délais de visibilité de modifications d'objets inter thread

modification thread 1  $\longrightarrow$  mémoire  $\longrightarrow$  visibilité thread 2

qqs centaines de cycles

#### probabilité d'interruption

- est non-nulle
- execution de parties d'instructions dans un ordre quelconque

Jens Gustedt (INRIA) [Threads et atomiques avec C11](#page-0-0) 2015 17 / 41

# <span id="page-17-0"></span>Atomic, le noveau API C11

#### comme qualificateur

- syntaxe : \_Atomic toto = ATOMIC\_VAR\_INIT(007);
- implanté à partir : gcc v. 4.9, clang v. 3.5
- chargement et écriture : évaluation  $($ ), affectation =
- $\bullet$  arithmetique : opérateurs classiques ++, --, +=  $\dots$

#### comme spécificateur

- syntaxe : \_Atomic(unsigned) toto = ATOMIC\_VAR\_INIT(007);
- support compilateur peut être émulé : p99.gforge.inria.fr
- chargement et écriture : atomic\_load, atomic\_store
- arithmétique : atomic\_fetch\_add
- échange conditionnel : atomic\_compare\_exchange\_weak

# <span id="page-18-0"></span>ordonnoncement mémoire

#### cohérence séquentielle

- Les atomics comme vues ici ont une cohérence sequentielle.
- « as-if » un ordre total entre threads sur les opérations atomics.
- o sur la plupart des architectures  $\approx$  synchronization des caches
- trés couteux en termes de cycles horloge (centaines)

#### à utiliser avec modération

#### autre modèles de cohérence

- memory\_order peut être relâché pour chaque opération
- relaxed : seul garantie est l'intégralité
- acquire/release : pour éviter la synchro complète

**K ロ ▶ - K 何 ▶ - K** 

# <span id="page-19-0"></span>Atomic, le noveau API C11

#### utilisation dans la fonction des threads

```
#include <stdatomic.h>
```

```
unsigned volatile _Atomic count = ATOMIC_VAR_INIT(0);
```

```
int myThreadFunction(void* arg) {
  /∗ Interpr'etation de arg en type voulu ∗/
  thrd_info* info = arg;
  unsigned here = count++;
  printf("I_{\mu}am\%<sub>u</sub> with counter\%u, now\%u\n", info->num, here, count);
  return info-\lambdanum = here;
}
```
# <span id="page-20-0"></span>Atomic, le noveau API C11

#### principales fonctions / macros

```
C atomic_load(volatile A *obj);
void atomic_store(volatile A *obj, C des);
C atomic_exchange(volatile A *obj, C des);
/∗∗∗∗∗∗∗∗∗∗∗∗∗∗∗∗∗∗∗∗∗∗∗∗∗ échanges conditionels ∗∗∗∗∗∗∗∗∗∗∗∗∗∗∗∗∗∗∗∗∗∗∗/
Bool atomic compare exchange strong(volatile A * obi, C *attendu, C des);
_Bool atomic_compare_exchange_weak(volatile A *obj, C *attendu, C des);
/∗∗∗∗∗∗∗∗∗∗∗∗∗∗∗∗∗∗∗∗∗∗∗∗∗ arithmetique ∗∗∗∗∗∗∗∗∗∗∗∗∗∗∗∗∗∗∗∗∗∗∗∗∗∗∗∗∗∗∗∗/
C atomic_fetch_add(volatile A *obj, M oper);
C atomic_fetch_sub(volatile A *obj, M oper);
/∗∗∗∗∗∗∗∗∗∗∗∗∗∗∗∗∗∗∗∗∗∗∗∗∗ opération de bits ∗∗∗∗∗∗∗∗∗∗∗∗∗∗∗∗∗∗∗∗∗∗∗∗∗∗/
C atomic_fetch_and(volatile A *obj, M oper);
C atomic_fetch_or(volatile A *obj, M oper);
C atomic_fetch_xor(volatile A *obj, M oper);
```
# <span id="page-21-0"></span>Atomic, flags atomiques

#### un type simple pour la gestion inter-threads : atomic\_flag

- que deux interfaces de fonction, pas d'opérateurs
- o deux états : *clear* et set
- l'état n'est que observable en le modifiant

/∗ initialise à l 'état "clear" ∗/ atomic flag flag =  $ATOMIC$  FLAG\_INIT;

/∗ assure l 'état "set" et retourne la valeur précédente ∗/ bool atomic\_flag\_test\_and\_set(volatile atomic\_flag \*);

```
/∗ inconditionnellement à l 'état "clear" ∗/
void atomic_flag_clear(volatile atomic_flag *);
```
# <span id="page-22-0"></span>Table of Contents

## **[Introduction](#page-2-0)**

### **[Threads](#page-5-0)**

## **[Atomic](#page-15-0)**

### [L'exclusion mutuelle](#page-22-0)

### <sup>5</sup> [Threads, plus de détails](#page-37-0)

 $\Omega$ 

 $\Rightarrow$ 

**K ロ ト K 何 ト K ヨ ト K** 

# <span id="page-23-0"></span>Section critique

#### variable critique

- une variable qui
	- peut être modifiée par au moins un thread
	- peut être lue par plusieurs threads

Ce sont souvent des variables globales, ou passées en paramètre à la création du thread.

#### section critique (SC)

- une partie d'un programme parallèle qui
	- ne doit pas être exécutée par plus qu'un seul thread à la fois

Ce sont souvent des parties de code qui accèdent aux variables critiques.

Si congestion : attente imposée à l'entrée dans la SC

# <span id="page-24-0"></span>SC avec peu de support matériel

• Algo de Peterson pour thread  $P_{id}$  (limité à 2 thread,  $id = 0, 1$ )

static bool volatile inside $[2] = \{$  false, false,  $\};$ static bool volatile prio = false;

```
inside[id] = true;
prio = !id;
do { /* busy wait */ } while (inside[!id] && prio == !id);
/∗ section critique ∗/
inside[id] = false;
```
Attention:

- volatile, sinon les lectures au while peuvent être éliminés
- suppose une l'écriture atomic de valeurs Booléens
- suppose une visibilité de l'écriture "immédiate"
- sans utilisation d'atomic, ce n'est pas p[or](#page-23-0)t[ab](#page-25-0)[l](#page-23-0)[e](#page-24-0)

# <span id="page-25-0"></span>SC re-écrit avec \_Atomic

```
static Atomic(bool) volatile inside[2] = {
   ATOMIC_VAR_INIT(false), ATOMIC_VAR_INIT(false),
};
static _Atomic(bool) volatile prio = ATOMIC_VAR_INIT(false);
```

```
inside[id] = true;
prio = !id;do { /* busy wait */ } while (inside[!id] && prio == !id);
/∗ section critique ∗/
inside[id] = false;
```
#### • Remarque : volatile est toujours nécessaire

# <span id="page-26-0"></span>SC avec atomic\_flag

static atomic\_flag flag = ATOMIC\_FLAG\_INIT;

do { /∗ busy wait ∗/ } while (atomic\_flag\_test\_and\_set(&flag)); /∗ section critique ∗/ atomic\_flag\_clear(&flag);

- Avantages :
	- facile à implanter (flag est local, initialisation statique)
	- fonctionne pour plus que 2 threads
	- rapide en situation de non-congestion
	- adapté si la SC est quelques lignes / instructions
- **Attention** : c'est une attente active
- Remarque : volatile n'est pas nécessaire, ici, car appel à fonction.

イロメ イ押メ イヨメ イヨメ 一重

#### <span id="page-27-0"></span>attente inconditionnel : mutex

int mtx\_init(mtx\_t \*, int);

```
int mtx_destroy(mtx_t *);
```

```
int mtx_lock(mtx_t *);
int mtx_trylock(mtx_t *);
int mtx_unlock(mtx_t *);
```
struct timespec { time\_t tv\_sec; long tv\_nsec; }; int mtx\_timedlock(mtx\_t \*, struct timespec \*habs);

イタト イヨト イヨト

#### <span id="page-28-0"></span>SC avec mtx\_t

/∗ Hors fonction, visible a tous thread ∗/ mtx\_t mutex;

/∗ interieur de main avant tous threads ∗/ mtx\_init(&mutex, mtx\_plain);

/∗ interieur des threads, attente inactive ∗/ mtx\_lock(&mutex); /∗ section critique ∗/ mtx\_unlock(&mutex);

イロメ イ何 メ イヨメ イヨメ ニヨ

#### <span id="page-29-0"></span>SC avec mtx\_t

#### Avantages:

- adapté si la SC est longue et/ou beaucoup de congestion
- c'est une attente inactive

#### Désavantages:

- initialization dynamique (mais v. POSIX)
- changement de contexte  $\implies$  noyau

#### <span id="page-30-0"></span>Propriétés des mutex

Le deuxième paramètre de mtx\_init est une combinaison de

enum { mtx\_plain, mtx\_recursive, mtx\_timed, };

pour définir différents propriétés des mutex.

#### Mutex "timed"

mtx\_timed : le mutex permet l'appel de la fonction

struct timespec { time\_t tv\_sec; long tv\_nsec; }; int mtx\_timedlock(mtx\_t \*, struct timespec \*habs);

Ceci permet de regagner contrôle après le temps demandé, même si le verrou n'est pas acquit.

Jens Gustedt (INRIA) [Threads et atomiques avec C11](#page-0-0) 2015 31 / 41

#### <span id="page-31-0"></span>Mutex récursif

- mtx\_recursive se combine avec mtx\_plain ou mtx\_timed : mtx\_plain | mtx\_recursive mtx\_timed | mtx\_recursive
- sans mtx\_recursive : ne peuvent pas être verrouilles plusieurs fois par le même thread sans mtx\_unlock
- mtx\_recursive : autant d'appels mtx\_lock et mtx\_unlock just à ce que le verrou est libéré par le thread

#### <span id="page-32-0"></span>attente conditionnelle avec mutex

```
mtx_lock(&mutex);
while (blabla != 42) {
 mtx_unlock(&mutex);
  /∗ un autre thread assure la condition ∗/
 mtx_lock(&mutex);
}
/∗ section critique avec garantie sur la condition ∗/
mtx_unlock(&mutex);
```
#### doublement mauvais

- c'est encore une attente active
- plein de switch de contexte entre espace utilisateur et noyaud

#### <span id="page-33-0"></span>attente conditionnelle : conditions

```
int cnd_init(cnd_t *);
```

```
void cnd_destroy(cnd_t *);
```

```
int cnd_wait(cnd_t *, mtx_t *);
```

```
int cnd_timedwait(cnd_t *, mtx_t *, struct timespec const *);
```

```
int cnd_signal(cnd_t *cond);
```

```
int cnd_broadcast(cnd_t *cond);
```
ം വെ ര

イロメ イ押メ イヨメ イヨメー ヨ

## <span id="page-34-0"></span>SC avec mtx\_t et cnd\_t

#### Hors fonction, visible a tous thread

mtx\_t mutex;

cnd\_t cond;

#### interieur de main avant tous threads

mtx\_init(&mutex, mtx\_plain);

cnd\_init(&cond);

 $\Omega$ 

イロト イ押 トイラト イラト・ラ

# <span id="page-35-0"></span>SC avec mtx\_t et cnd\_t

#### attente inactive : cnd\_wait

- liaison temporaire entre cond et mutex
- pendant l'attente mutex est relaché
- **e** en revenant le mutex est acquis *de nouveau*

#### Attention : spurious wakeups

cnd\_wait doit toujours être

- dans une boucle qui
- o teste la vrai condition

# <span id="page-36-0"></span>SC avec mtx\_t et cnd\_t

#### interieur d'un des threads, attente inactive

```
mtx_lock(&mutex);
/∗ test de la condition et blocage possible ∗/
while (blabla != 42) and wait(\&cond, \&mutex);
/∗ section critique avec garantie sur la condition ∗/
mtx_unlock(&mutex);
```
#### interieur d'un autre thread, signalisation

```
mtx_lock(&mutex);
/∗ assure la condition ∗/
blabla = 42;
/∗ reveille tous les threads en attente ∗/
cnd broadcast(&cond);
mtx_unlock(&mutex);
```
# <span id="page-37-0"></span>Table of Contents

- **[Introduction](#page-2-0)**
- **[Threads](#page-5-0)**
- **[Atomic](#page-15-0)**
- [L'exclusion mutuelle](#page-22-0)
- <sup>5</sup> [Threads, plus de détails](#page-37-0)

 $\Omega$ 

 $\Rightarrow$ 

 $\left\{ \left( \left. \left( \mathbf{q} \right) \right| \mathbf{q} \right) \in \mathbb{R} \right\}$ 

# <span id="page-38-0"></span>Threads, séparation des états

#### variables local d'un thread

- le plus important: garder les variables en local (auto)
- si ce n'est pas possible
	- \_Thread\_local (C11)
	- $\circ$  \_thread (gcc)
	- o ou thread-specific storage, TSS

```
typedef void (*tss_dtor_t)(void*);
int tss_create(tss_t *key, tss_dtor_t dtor);
void tss_delete(tss_t key);
void *tss_get(tss_t key);
int tss_set(tss_t key, void *val);
```
# <span id="page-39-0"></span>Threads, séparation des états

#### initialisation

- faire le plus possible de l'initialisation dans le main
- o si ce n'est pas possible once\_flag

void call\_once(once\_flag \*flag, void (\*func)(void));

```
char* text = 0;
void myInitFunc(void) {
  text = malloc(bigNumber);
}
/∗ intérieur aux fonctions de thread ∗/
static once_flag once = ONCE_FLAG_INIT;
call_once(&once, myInitFunc);
```
## <span id="page-40-0"></span>Threads, séparation des états

#### finalisation

```
char* text = 0;
void myFinalFunc(void) {
  free(text);
}
void myInitFunc(void) {
  atexit(myFinalFunc);
  text = malloc(bigNumber);
}
/∗ intérieur aux fonctions de thread ∗/
static once_flag once = ONCE_FLAG_INIT;
call_once(&once, myInitFunc);
```
**←ロト → 何ト → ヨト**